# **zmq-plugin Documentation**

*Release 0.1.post43.dev225771696*

**Christian Fobel**

**Jul 20, 2017**

# **Contents**

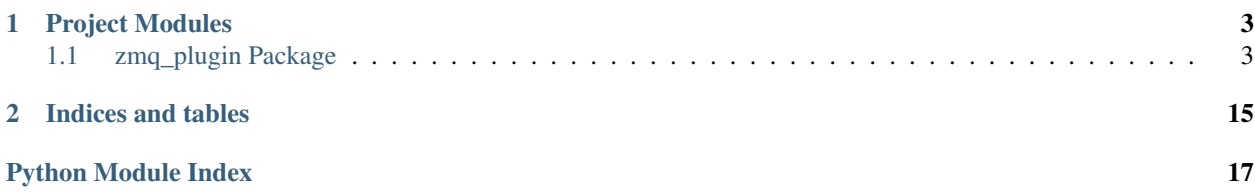

Contents:

# CHAPTER 1

### Project Modules

### <span id="page-6-4"></span><span id="page-6-1"></span><span id="page-6-0"></span>**zmq\_plugin Package**

#### <span id="page-6-3"></span>**hub Module**

<span id="page-6-2"></span>class zmq\_plugin.hub.**Hub**(*query\_uri*, *name='hub'*) Bases: [object](https://docs.python.org/2/library/functions.html#object)

Central hub to connect a network of plugin instances.

#### Note: Thread-safety

All socket configuration, registration, etc. is performed *only* when the *reset* method is called explicitly. Thus, all sockets are created in the thread that calls the *reset* method.

By creating sockets in the thread the calls *reset*, it is straightforward to, for example, run a *Plugin* in a separate process or thread.

#### **Parameters**

• **query\_uri** ([str](https://docs.python.org/2/library/functions.html#str)) – The URI address of the hub query socket.

Plugins connect to the query socket to register and query information about other sockets.

• **name** ([str](https://docs.python.org/2/library/functions.html#str)) – Unique name across all plugins.

#### **command\_socket**

*zmq.Socket* – Plugins send command requests to the command socket.

#### **command\_uri**

*str* – The URI address of the command socket.

Command URI is determined at time of binding (bound to random port).

#### <span id="page-7-4"></span>**host**

*str* – Host name or IP address.

#### <span id="page-7-3"></span>**name**

*str* – Hub name (MUST be unique across all plugins).

#### **publish\_socket**

*zmq.Socket* – Hub broadcasts messages to plugins over the publish socket.

#### **publish\_uri**

*str* – The URI address of the publish socket.

Publish URI is determined at time of binding (bound to random port).

#### **query\_socket**

*zmq.Socket* – Plugins connect to the query socket to register and query information about other sockets.

#### **query\_uri**

*str* – The URI address of the query socket.

#### <span id="page-7-2"></span>**registry**

*OrderedDict* – Registry of connected plugins.

#### **transport**

*str* – Transport (e.g., "tcp", "inproc").

#### **Attributes**

[logger](#page-7-0) *logging.Logger* – Class-specific logger.

#### **Methods**

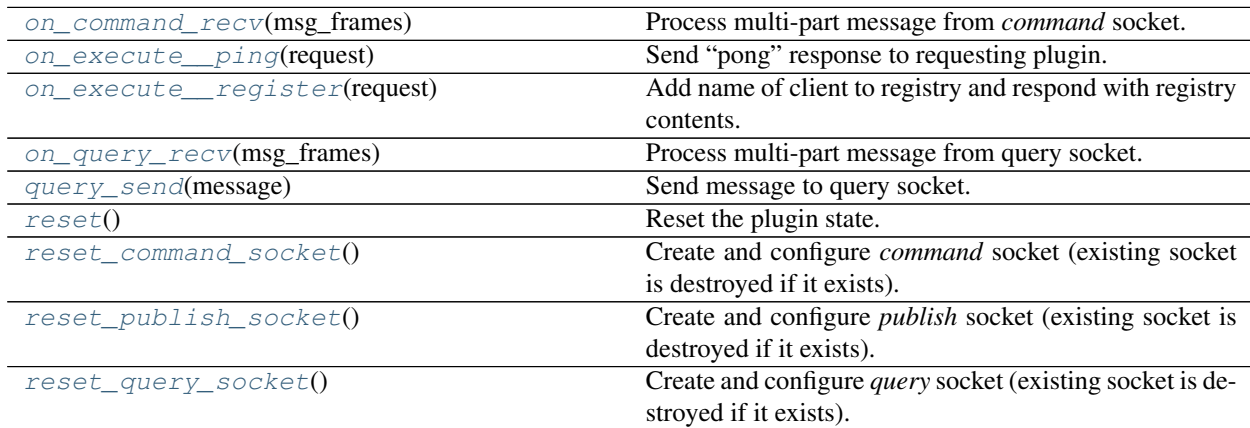

#### <span id="page-7-0"></span>**logger**

*logging.Logger* – Class-specific logger.

Logger configured with a name in the following form:

<module\_name>.<class\_name>.<method\_name>->"<self.name>"

#### <span id="page-7-1"></span>**on\_command\_recv**(*msg\_frames*)

Process multi-part message from *command* socket.

<span id="page-8-8"></span>Only execute\_request and execute\_reply messages are expected.

Messages are expected under the following scenarios:

1.A plugin submitting an execution request or reply to another plugin.

2.A plugin submitting an execution request or reply to the hub.

In case 1, the source and target in the message header **MUST** both be present in the local registry (i.e., [registry](#page-7-2)).

In case 2, the source in the message header **MUST** be present in the local [registry](#page-7-2) (i.e.,  $\text{registry}$ ) and the target MUST be equal to [name](#page-7-3).

This method may, for example, be called asynchronously as a callback in run loop through a zmq. eventloop.ZMQStream(...) configuration.

See [here](http://learning-0mq-with-pyzmq.readthedocs.org/en/latest/pyzmq/multisocket/tornadoeventloop.html) for more details.

Parameters msg\_frames (list) – Multi-part ZeroMQ message.

#### <span id="page-8-0"></span>**on\_execute\_\_ping**(*request*)

Send "pong" response to requesting plugin.

Useful to, for example, test connection from plugins.

Returns "pong"

Return type [str](https://docs.python.org/2/library/functions.html#str)

#### <span id="page-8-1"></span>**on\_execute\_\_register**(*request*)

Add name of client to registry and respond with registry contents.

Returns Registry contents.

Return type OrderedDict

#### <span id="page-8-2"></span>**on\_query\_recv**(*msg\_frames*)

Process multi-part message from query socket.

This method may, for example, be called asynchronously as a callback in run loop through a zmq. eventloop.ZMQStream configuration.

See [here](http://learning-0mq-with-pyzmq.readthedocs.org/en/latest/pyzmq/multisocket/tornadoeventloop.html) for more details.

Parameters msg\_frames (list) – Multi-part ZeroMQ message.

#### <span id="page-8-3"></span>**query\_send**(*message*)

Send message to query socket.

#### **Parameters message** ([str](https://docs.python.org/2/library/functions.html#str)) – Encoded json reply.

#### <span id="page-8-4"></span>**reset**()

Reset the plugin state.

This includes:

•Resetting the execute reply identifier counter.

•Resetting the publish, query, and command sockets.

#### <span id="page-8-5"></span>**reset\_command\_socket**()

Create and configure *command* socket (existing socket is destroyed if it exists).

#### <span id="page-8-7"></span><span id="page-8-6"></span>**reset\_publish\_socket**()

Create and configure *publish* socket (existing socket is destroyed if it exists).

#### <span id="page-9-3"></span>**reset\_query\_socket**()

Create and configure *query* socket (existing socket is destroyed if it exists).

#### <span id="page-9-2"></span>**plugin Module**

class zmq\_plugin.plugin.**Plugin**(*name*, *query\_uri*, *subscribe\_options=None*) Bases: [zmq\\_plugin.plugin.PluginBase](#page-9-0)

#### **Attributes**

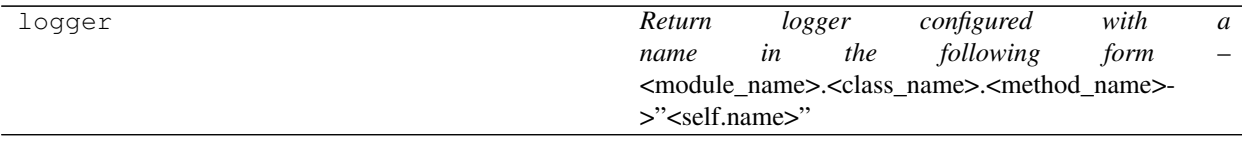

#### **Methods**

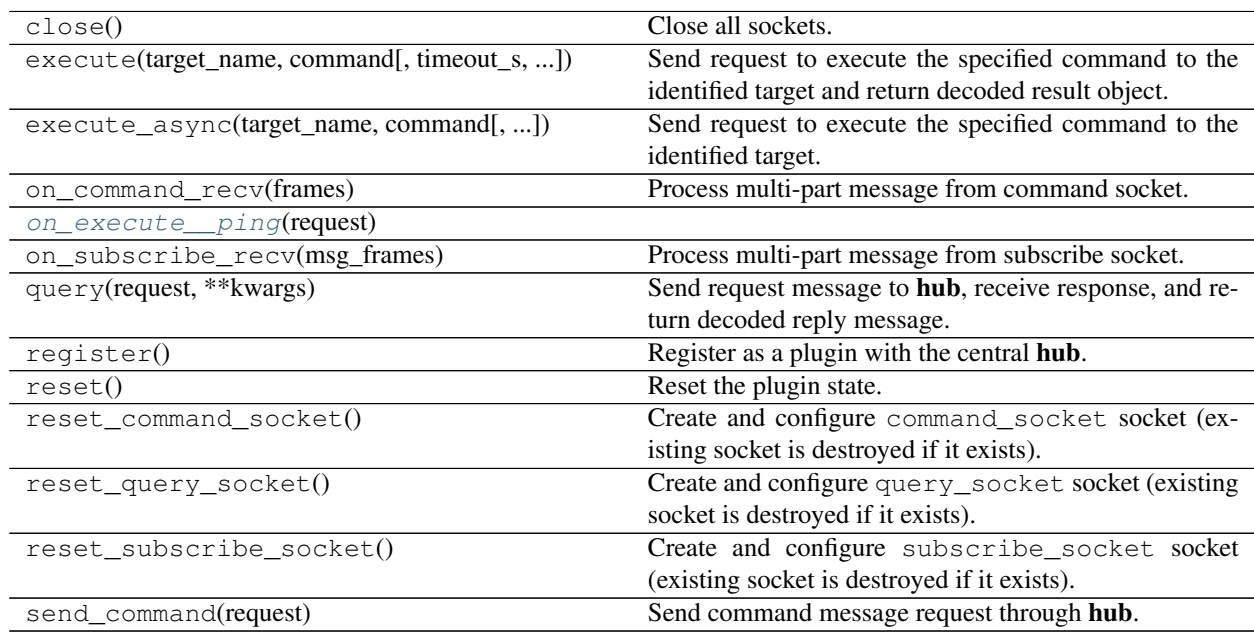

#### <span id="page-9-1"></span>**on\_execute\_\_ping**(*request*)

<span id="page-9-0"></span>class zmq\_plugin.plugin.**PluginBase**(*name*, *query\_uri*, *subscribe\_options=None*) Bases: [object](https://docs.python.org/2/library/functions.html#object)

Plugin which can be connected to a network of other plugin instances through a central **hub** (i.e., [zmq\\_plugin.hub.Hub](#page-6-2)).

#### Note: Thread-safety

All socket configuration, registration, etc. is performed *only* when the *reset* method is called explicitly. Thus, all sockets are created in the thread that calls the *reset* method.

<span id="page-10-5"></span>By creating sockets in the thread the calls *reset*, it is straightforward to, for example, run a *Plugin* in a separate process or thread.

#### **Parameters**

- **name**  $(str)$  $(str)$  $(str)$  Unique name across all plugins.
- **query\_uri** ([str](https://docs.python.org/2/library/functions.html#str)) The URI address of the hub query socket.
- **subscribe\_options** ([dict,](https://docs.python.org/2/library/stdtypes.html#dict) optional) See [subscribe\\_options](#page-10-0).

#### <span id="page-10-4"></span>**callbacks**

*OrderedDict* – Registry of functions to call upon receiving execute\_reply messages, keyed by the session field of the execute\_request/execute\_reply header.

#### <span id="page-10-2"></span>**command\_socket**

*zmq.Socket* – Used to send command requests to the hub command socket.

#### **execute\_reply\_id**

*itertools.count* – Reply message count iterator.

Increments by one each time a reply message is sent.

#### **host**

*str* – Host name or IP address.

#### **hub\_name**

*str* – Name of hub.

#### <span id="page-10-3"></span>**query\_socket**

*zmq.Socket* – Connects to the hub query socket to register and query information about other sockets on the hub.

#### **query\_uri**

*str* – The URI address of the query socket.

#### <span id="page-10-0"></span>**subscribe\_options**

*dict* – Each (key, value) item in dictionary is applied to [subscribe\\_socket](#page-10-1) using the setsockopt() method.

This is useful, for instance, to set the subscription filter.

#### <span id="page-10-1"></span>**subscribe\_socket**

*zmq.Socket* – Hub broadcasts messages to all plugins over the publish socket.

#### **transport**

*str* – Transport (e.g., "tcp", "inproc").

#### **Attributes**

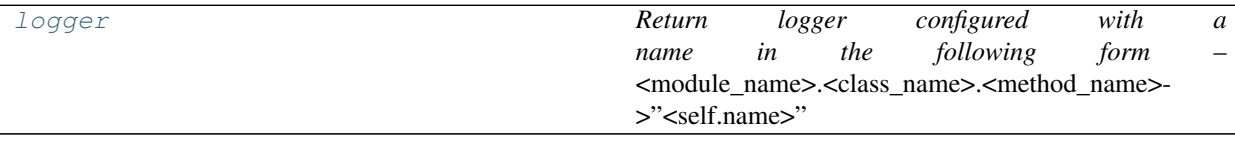

#### **Methods**

<span id="page-11-2"></span>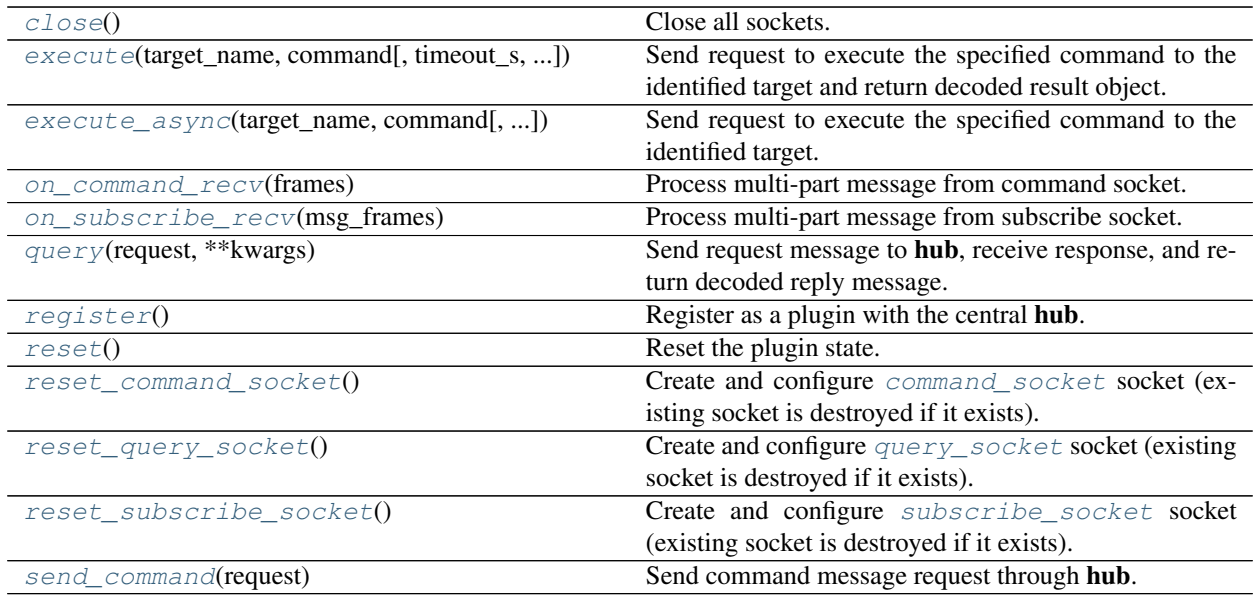

<span id="page-11-0"></span>**close**()

Close all sockets.

<span id="page-11-1"></span>**execute**(*target\_name*, *command*, *timeout\_s=None*, *wait\_func=None*, *silent=False*, *extra\_kwargs=None*, *\*\*kwargs*)

Send request to execute the specified command to the identified target and return decoded result object.

N.B., this method blocking, i.e., it waits for a response. See *execute\_async* method for non-blocking variant with *callback* argument.

#### Parameters

- **target\_name**  $(str)$  $(str)$  $(str)$  Name (i.e., ZeroMQ identity) of the target.
- **command**  $(str)$  $(str)$  $(str)$  Name of command to execute.
- **timeout\_s** ([float,](https://docs.python.org/2/library/functions.html#float) optional) If timeout\_s is set, IOError is raised if response is not received within timeout\_s seconds.
- **wait\_func** (function, optional) If wait\_func is set, the wait\_func function is called repeatedly until response is received.

This is useful to prevent  $execute()$  from completely blocking thread execution.

• **silent** ([bool,](https://docs.python.org/2/library/functions.html#bool) optional) – A boolean flag which, if True, signals the plugin to execute this code as quietly as possible.

If silent is set to True, reply will *not* broadcast output on the IOPUB channel.

• **extra\_kwargs** ([dict](https://docs.python.org/2/library/stdtypes.html#dict)) – Extra keyword arguments to be passed to command.

Useful to, for example, include keyword arguments whose name conflict with arguments of [execute\\_async\(\)](#page-12-1)l[execute\(\)](#page-11-1).

• **\*\*kwargs** ([dict](https://docs.python.org/2/library/stdtypes.html#dict)) – Keyword arguments for command.

Returns Result from remotely executed command.

Return type [object](https://docs.python.org/2/library/functions.html#object)

#### <span id="page-12-5"></span>See also:

[execute\\_async\(\)](#page-12-1)

<span id="page-12-1"></span>**execute\_async**(*target\_name*, *command*, *callback=None*, *silent=False*, *extra\_kwargs=None*, *\*\*kwargs*)

Send request to execute the specified command to the identified target.

N.B., this method is non-blocking, i.e., it does not wait for a response. For a blocking wrapper around this method, see *execute* method below.

#### Parameters

- **target\_name**  $(str)$  $(str)$  $(str)$  Name (i.e., ZeroMQ identity) of the target.
- **command**  $(str)$  $(str)$  $(str)$  Name of command to execute.
- **callback** (function, optional) Function to call on received response.

Callback signature is callback func(reply), where reply is an execute\_reply message.

Callback is added to [callbacks](#page-10-4), keyed by session identifier of request.

• **silent** ([bool,](https://docs.python.org/2/library/functions.html#bool) optional) – A boolean flag which, if True, signals the plugin to execute this code as quietly as possible.

If silent is set to True, reply will *not* broadcast output on the IOPUB channel.

• **extra\_kwargs** ([dict](https://docs.python.org/2/library/stdtypes.html#dict)) – Extra keyword arguments to be passed to command.

Useful to, for example, include keyword arguments whose name conflict with arguments of execute async()/[execute\(\)](#page-11-1).

• **\*\*kwargs** ([dict](https://docs.python.org/2/library/stdtypes.html#dict)) – Keyword arguments for command.

Returns Session identifier for request.

#### Return type [str](https://docs.python.org/2/library/functions.html#str)

#### See also:

[execute\(\)](#page-11-1)

#### <span id="page-12-0"></span>**logger**

*Return logger configured with a name in the following form* – <module\_name>.<class\_name>.<method\_name>->"<self.name>"

#### <span id="page-12-2"></span>**on\_command\_recv**(*frames*)

Process multi-part message from command socket.

This method may, for example, be called asynchronously as a callback in run loop through a zmq. eventloop.ZMQStream configuration.

See [here](http://learning-0mq-with-pyzmq.readthedocs.org/en/latest/pyzmq/multisocket/tornadoeventloop.html) for more details.

Parameters msg\_frames (list) – Multi-part ZeroMQ message.

#### <span id="page-12-3"></span>**on\_subscribe\_recv**(*msg\_frames*)

Process multi-part message from subscribe socket.

This method may, for example, be called asynchronously as a callback in run loop through a zmq. eventloop.ZMQStream configuration.

<span id="page-12-4"></span>See [here](http://learning-0mq-with-pyzmq.readthedocs.org/en/latest/pyzmq/multisocket/tornadoeventloop.html) for more details.

Parameters msg\_frames (list) – Multi-part ZeroMQ message.

```
query(request, **kwargs)
```
Send request message to hub, receive response, and return decoded reply message.

Parameters dict (request) – <...> request message.

#### <span id="page-13-0"></span>**register**()

Register as a plugin with the central hub.

Registration also updates the local plugin registry, which contains the name of all plugins registered with the hub at the time of registration.

Note that this method is safe to execute multiple times. This provides a mechanism to refresh the local plugin registry.

#### <span id="page-13-1"></span>**reset**()

Reset the plugin state.

This includes:

•Resetting the execute reply identifier counter.

•Resetting the command socket, query socket, and subscribe socket sockets.

•Registering with the central hub.

#### <span id="page-13-2"></span>**reset\_command\_socket**()

Create and configure [command\\_socket](#page-10-2) socket (existing socket is destroyed if it exists).

#### <span id="page-13-3"></span>**reset\_query\_socket**()

Create and configure [query\\_socket](#page-10-3) socket (existing socket is destroyed if it exists).

#### <span id="page-13-4"></span>**reset\_subscribe\_socket**()

Create and configure [subscribe\\_socket](#page-10-1) socket (existing socket is destroyed if it exists).

#### <span id="page-13-5"></span>**send\_command**(*request*)

Send command message request through hub.

**Parameters request** ([dict](https://docs.python.org/2/library/stdtypes.html#dict)) – Command request message.

#### <span id="page-13-8"></span>**schema Module**

#### <span id="page-13-6"></span>zmq\_plugin.schema.**MESSAGE\_SCHEMA**

*dict* – ZeroMQ Plugin message format as [json-schema](https://python-jsonschema.readthedocs.org/en/latest/) (inspired by [IPython messaging format\)](http://jupyter-client.readthedocs.org/en/latest/messaging.html#messaging).

[See here](https://www.w3.org/Protocols/rfc1341/5_Content-Transfer-Encoding.html) for information on content transfer encodings.

<span id="page-13-7"></span>class zmq\_plugin.schema.**PandasJsonEncoder**(*skipkeys=False*, *ensure\_ascii=True*,

*check\_circular=True*, *allow\_nan=True*, *sort\_keys=False*, *indent=None*, *separators=None*, *encoding='utf-8'*, *default=None*)

Bases: json.encoder.JSONEncoder

#### **Example**

```
>>> data = pd.Series(range(10))
>>> df_data = pd.DataFrame([data.copy() for i in xrange(5)])
>>> combined_dump = json.dumps([df_data, data], cls=PandasJsonEncoder)
>>> loaded = json.loads(combined_dump, object_hook=pandas_object_hook)
>>> assert(loaded[0].equals(df_data))
>>> assert(loaded[1].equals(data))
```
#### <span id="page-14-1"></span>See also:

[pandas\\_object\\_hook\(\)](#page-16-0)

#### **Methods**

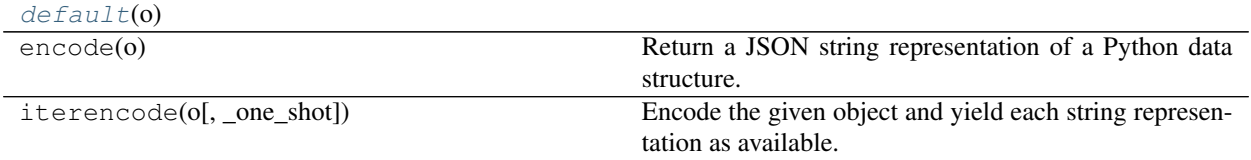

#### <span id="page-14-0"></span>**default**(*o*)

zmq\_plugin.schema.**decode\_content\_data**(*message*)

Validate message and decode data from content according to mime-type.

**Parameters message** ([dict](https://docs.python.org/2/library/stdtypes.html#dict)) – One of the message types defined in [MESSAGE\\_SCHEMA](#page-13-6).

Returns Return deserialized object from content ['data'] field of message.

Return type [object](https://docs.python.org/2/library/functions.html#object)

Raises RuntimeError-If content ['error'] field is set.

zmq\_plugin.schema.**encode\_content\_data**(*data*, *mime\_type='application/python-pickle'*, *transfer\_encoding='BASE64'*)

zmq\_plugin.schema.**get\_connect\_reply**(*request*, *content*)

Construct a connect\_reply message.

#### **Parameters**

- **request** ([dict](https://docs.python.org/2/library/stdtypes.html#dict)) The connect\_request message corresponding to the reply.
- **content** ([dict](https://docs.python.org/2/library/stdtypes.html#dict)) The content of the reply.

Returns A connect\_reply message.

#### Return type [dict](https://docs.python.org/2/library/stdtypes.html#dict)

zmq\_plugin.schema.**get\_connect\_request**(*source*, *target*)

Construct a connect\_request message.

#### **Parameters**

- **source** ([str](https://docs.python.org/2/library/functions.html#str)) Source name/ZMQ identifier.
- **target** ([str](https://docs.python.org/2/library/functions.html#str)) Target name/ZMQ identifier.

Returns A connect\_request message.

#### Return type [dict](https://docs.python.org/2/library/stdtypes.html#dict)

zmq\_plugin.schema.**get\_execute\_reply**(*request*, *execution\_count*, *status='ok'*, *error=None*, *data=None*, *mime\_type='application/python-pickle'*, *transfer\_encoding='BASE64'*, *silent=None*)

Construct an *execute\_reply* message.

#### **Parameters**

• **request** ([dict](https://docs.python.org/2/library/stdtypes.html#dict)) – The *execute\_request* message corresponding to the reply.

- <span id="page-15-0"></span>• **execution** count  $(int)$  $(int)$  $(int)$  – The number execution requests processed by plugin, including the request corresponding to the reply.
- **status** ([str,](https://docs.python.org/2/library/functions.html#str) optional) One of *'ok', 'error', 'abort'*.
- **error** (exception, optional) Exception encountered during processing of request (if applicable).
- **data** ([dict,](https://docs.python.org/2/library/stdtypes.html#dict) optional) Result data.
- **mime\_type** ([dict,](https://docs.python.org/2/library/stdtypes.html#dict) optional) Mime-type of requested data serialization format.

By default, data is serialized using :module:'pickle'.

- **transfer\_encoding** ([str,](https://docs.python.org/2/library/functions.html#str) optional) If BASE64, encode binary payload as base 64 string.
- **silent** ([bool,](https://docs.python.org/2/library/functions.html#bool) optional) A boolean flag which, if True, signals the plugin to execute this code as quietly as possible. If silent=True, reply will *not* broadcast output on the IOPUB channel. If None, silent setting from request will be used.

Returns An execute reply message.

#### Return type [dict](https://docs.python.org/2/library/stdtypes.html#dict)

```
zmq_plugin.schema.get_execute_request(source, target, command, data=None,
                                           mime_type='application/python-pickle',
                                           transfer_encoding='BASE64', silent=False,
                                           stop_on_error=False)
```
Construct an execute\_request message.

#### **Parameters**

- **source** ([str](https://docs.python.org/2/library/functions.html#str)) Source name/ZMQ identifier.
- **target** ([str](https://docs.python.org/2/library/functions.html#str)) Target name/ZMQ identifier.
- **command**  $(str)$  $(str)$  $(str)$  Name of command to execute.
- **data** ([dict,](https://docs.python.org/2/library/stdtypes.html#dict) optional) Keyword arguments to command.
- **mime\_type** ([dict,](https://docs.python.org/2/library/stdtypes.html#dict) optional) Mime-type of requested data serialization format.

By default, data is serialized using :module:'pickle'.

- **silent** ([bool,](https://docs.python.org/2/library/functions.html#bool) optional) A boolean flag which, if True, signals the plugin to execute this code as quietly as possible. If silent=True, reply will *not* broadcast output on the IOPUB channel.
- **stop\_on\_error** ([bool,](https://docs.python.org/2/library/functions.html#bool) optional) A boolean flag, which, if False, does not abort the execution queue, if an exception is encountered. This allows the queued execution of multiple execute\_request messages, even if they generate exceptions.

Returns An execute request message.

#### Return type [dict](https://docs.python.org/2/library/stdtypes.html#dict)

zmq\_plugin.schema.**get\_header**(*source*, *target*, *message\_type*, *session=None*) Construct message header.

#### **Parameters**

- **source** ([str](https://docs.python.org/2/library/functions.html#str)) Source name/ZMQ identifier.
- **target** ([str](https://docs.python.org/2/library/functions.html#str)) Target name/ZMQ identifier.
- <span id="page-16-2"></span>• **message\_type** ([str](https://docs.python.org/2/library/functions.html#str)) – Type of message, one of 'connect\_request', 'connect\_reply', 'execute\_request', 'execute\_reply'.
- **session** ([str,](https://docs.python.org/2/library/functions.html#str) optional) Unique session identifier (automatically created if not provided).

Returns Message header including unique message identifier and timestamp.

#### Return type [dict](https://docs.python.org/2/library/stdtypes.html#dict)

```
zmq_plugin.schema.get_schema(definition)
```

```
zmq_plugin.schema.mime_type(mime_type_override=None)
     Decorator to specify mime type of return type.
```
The mime\_type attribute of the function is set accordingly.

<span id="page-16-0"></span>zmq\_plugin.schema.**pandas\_object\_hook**(*obj*)

#### **Example**

```
>>> data = pd.Series(range(10))
>>> df_data = pd.DataFrame([data.copy() for i in xrange(5)])
>>> combined_dump = json.dumps([df_data, data], cls=PandasJsonEncoder)
>>> loaded = json.loads(combined_dump, object_hook=pandas_object_hook)
>>> assert(loaded[0].equals(df_data))
>>> assert(loaded[1].equals(data))
```
#### See also:

[PandasJsonEncoder](#page-13-7)

```
zmq_plugin.schema.validate(message)
```
Validate message against message types defined in [MESSAGE\\_SCHEMA](#page-13-6).

**Parameters message**  $(dict)$  $(dict)$  $(dict)$  – One of the message types defined in  $MESSAGE$  SCHEMA.

Returns Message. A jsonschema.ValidationError is raised if validation fails.

Return type [dict](https://docs.python.org/2/library/stdtypes.html#dict)

#### **Subpackages**

#### **bin Package**

#### **bin Package**

```
zmq_plugin.bin.verify_tornado()
```
Verify that *tornado* package is installed.

The *tornado* module is not included in the *install\_requires* list because it is not required for basic usage of the package without a tornado run-loop.

#### **hub Module**

#### **monitor Module**

**plugin Module**

**examples Package**

**demo Module**

**hub Module**

# CHAPTER 2

Indices and tables

- <span id="page-18-0"></span>• genindex
- modindex
- search

Python Module Index

<span id="page-20-0"></span>z

zmq\_plugin.bin, [13](#page-16-1) zmq\_plugin.hub, [3](#page-6-3) zmq\_plugin.plugin, [6](#page-9-2) zmq\_plugin.schema, [10](#page-13-8)

### Index

# $\mathcal{C}$

callbacks (zmq\_plugin.plugin.PluginBase attribute), [7](#page-10-5) close() (zmq\_plugin.plugin.PluginBase method), [8](#page-11-2) command\_socket (zmq\_plugin.hub.Hub attribute), [3](#page-6-4) command\_socket (zmq\_plugin.plugin.PluginBase attribute), [7](#page-10-5)

command\_uri (zmq\_plugin.hub.Hub attribute), [3](#page-6-4)

# D<sub>1</sub>

decode\_content\_data() (in module zmq\_plugin.schema), [11](#page-14-1)

default() (zmq\_plugin.schema.PandasJsonEncoder method), [11](#page-14-1)

# E

encode content data() (in module zmq plugin.schema), [11](#page-14-1)

execute() (zmq\_plugin.plugin.PluginBase method), [8](#page-11-2) execute async() (zmq plugin.plugin.PluginBase method), [9](#page-12-5)

execute reply id (zmq plugin.plugin.PluginBase attribute), [7](#page-10-5)

# G

get\_connect\_reply() (in module zmq\_plugin.schema), [11](#page-14-1) get\_connect\_request() (in module zmq\_plugin.schema), [11](#page-14-1) get\_execute\_reply() (in module zmq\_plugin.schema), [11](#page-14-1)

get\_execute\_request() (in module zmq\_plugin.schema), [12](#page-15-0) get header() (in module zmq plugin.schema),  $12$ 

get\_schema() (in module zmq\_plugin.schema), [13](#page-16-2)

# H

host (zmq\_plugin.hub.Hub attribute), [3](#page-6-4) host (zmq\_plugin.plugin.PluginBase attribute), [7](#page-10-5) Hub (class in zmq\_plugin.hub), [3](#page-6-4) hub\_name (zmq\_plugin.plugin.PluginBase attribute), [7](#page-10-5)

# L

logger (zmq\_plugin.hub.Hub attribute), [4](#page-7-4) logger (zmq\_plugin.plugin.PluginBase attribute), [9](#page-12-5)

### M

```
MESSAGE_SCHEMA (in module zmq_plugin.schema),
        10
```
mime\_type() (in module zmq\_plugin.schema), [13](#page-16-2)

### N

name (zmq\_plugin.hub.Hub attribute), [4](#page-7-4)

# O

on command  $recv()$  (zmq plugin.hub.Hub method), [4](#page-7-4)

- on\_command\_recv() (zmq\_plugin.plugin.PluginBase method), [9](#page-12-5)
- on\_execute\_\_ping() (zmq\_plugin.hub.Hub method), [5](#page-8-8)
- on\_execute\_\_ping() (zmq\_plugin.plugin.Plugin method), [6](#page-9-3)

on execute register() (zmq plugin.hub.Hub method), [5](#page-8-8)

on\_query\_recv() (zmq\_plugin.hub.Hub method), [5](#page-8-8)

on subscribe recv() (zmq plugin.plugin.PluginBase method), [9](#page-12-5)

### P

pandas\_object\_hook() (in module zmq\_plugin.schema), [13](#page-16-2)

PandasJsonEncoder (class in zmq\_plugin.schema), [10](#page-13-9) Plugin (class in zmq\_plugin.plugin), [6](#page-9-3) PluginBase (class in zmq\_plugin.plugin), [6](#page-9-3)

publish\_socket (zmq\_plugin.hub.Hub attribute), [4](#page-7-4) publish\_uri (zmq\_plugin.hub.Hub attribute), [4](#page-7-4)

Q

query() (zmq\_plugin.plugin.PluginBase method), [9](#page-12-5) query\_send() (zmq\_plugin.hub.Hub method), [5](#page-8-8) query\_socket (zmq\_plugin.hub.Hub attribute), [4](#page-7-4) query\_socket (zmq\_plugin.plugin.PluginBase attribute), [7](#page-10-5)

query\_uri (zmq\_plugin.hub.Hub attribute), [4](#page-7-4) query\_uri (zmq\_plugin.plugin.PluginBase attribute), [7](#page-10-5)

# R

register() (zmq\_plugin.plugin.PluginBase method), [10](#page-13-9) registry (zmq\_plugin.hub.Hub attribute), [4](#page-7-4) reset() (zmq\_plugin.hub.Hub method), [5](#page-8-8) reset() (zmq\_plugin.plugin.PluginBase method), [10](#page-13-9) reset\_command\_socket() (zmq\_plugin.hub.Hub method), [5](#page-8-8) reset\_command\_socket() (zmq\_plugin.plugin.PluginBase method), [10](#page-13-9) reset\_publish\_socket() (zmq\_plugin.hub.Hub method), [5](#page-8-8) reset\_query\_socket() (zmq\_plugin.hub.Hub method), [5](#page-8-8) reset\_query\_socket() (zmq\_plugin.plugin.PluginBase method), [10](#page-13-9) reset\_subscribe\_socket() (zmq\_plugin.plugin.PluginBase method), [10](#page-13-9)

# S

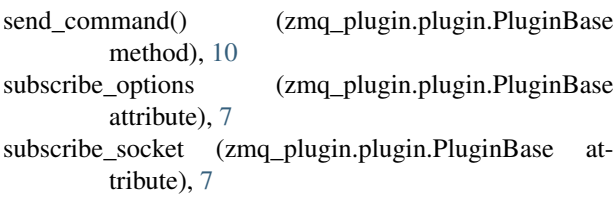

# T

transport (zmq\_plugin.hub.Hub attribute), [4](#page-7-4) transport (zmq\_plugin.plugin.PluginBase attribute), [7](#page-10-5)

# V

validate() (in module zmq\_plugin.schema), [13](#page-16-2) verify\_tornado() (in module zmq\_plugin.bin), [13](#page-16-2)

# Z

zmq\_plugin.bin (module), [13](#page-16-2) zmq\_plugin.hub (module), [3](#page-6-4) zmq\_plugin.plugin (module), [6](#page-9-3) zmq\_plugin.schema (module), [10](#page-13-9)